Міністерство освіти і науки України Національний авіаційний університет

# **ІНФОРМАЦІЙНА, БІБЛІОТЕЧНА ТА АРХІВНА СПРАВА**

Методичні рекомендації до виконання курсових проєктів/курсових та кваліфікаційних робіт для здобувачів вищої освіти ОС «Бакалавр», ОС «Магістр» спеціальності 029 «Інформаційна, бібліотечна та архівна справа»

**2023**

УДК 002: 004.9(076.5)

Укладач *І. І. Тюрменко* – д-р іст.наук, професор

Рецензент: Т. А. Бевз – д-р іст. наук, професор, гол. наук. співр. Інститут національних та етнополітичних досліджень ім. І. Ф. Кураса

*Затверджено Науково-методично-редакційною радою Національного авіаційного університету (протокол № 5/22 від 18.11. 2022)*

**І 742 Інформаційна, бібліотечна та архівна справа :** метод. рекоменд. до виконання курсових проєктів/курсових та кваліфікаційних робіт /уклад. І. І. Тюрменко, К.: НАУ, 2023. 40 с.

Пропоновані рекомендації до виконання курсових проєктів/ курсових та кваліфікаційних робіт уміщують правила їх написання й оформлення, вимоги до академічного письма та порядку викладення результатів.

Для здобувачів вищої освіти ОС «Бакалавр» та ОС «Магістр» спеціальності 029 «Інформаційна бібліотечна та архівна справа» освітньої програми «Документознавство та інформаційна діяльність», «Інформаційна аналітика та соціальні комунікації».

# **ЗМІСТ**

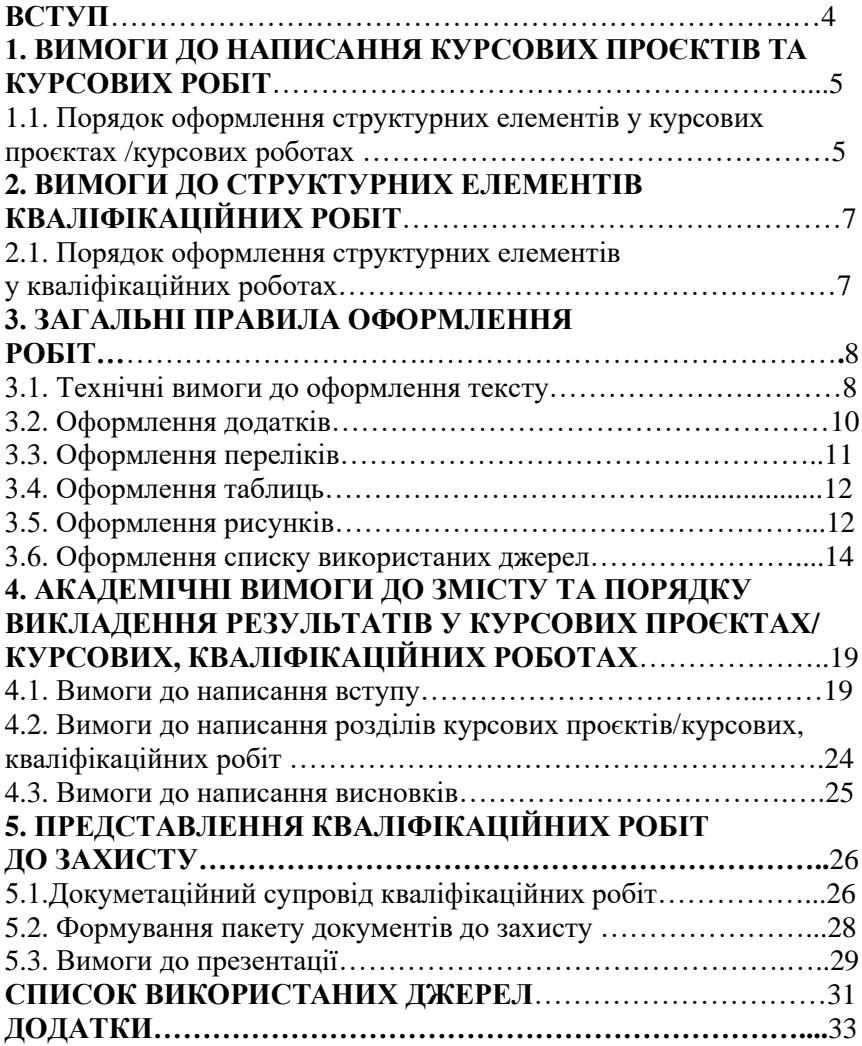

Курсові роботи, курсові проєкти та кваліфікаційні роботи<br>конуються індивідуально здобувачами вищої освіти ОС виконуються індивідуально здобувачами «Бакалавр» та ОС «Магістр» на першому (бакалаврському) та другому (магістерському) рівні вищої освіти. Такі роботи містять науково обґрунтовані теоретичні та практичні результати, наукові положення. Під час їх виконання студенти мають продемонструвати здобуті компетентності, вміння застосовувати принципи, методи, методики та підходи до наукового дослідження, організовувати пошукову роботу, опрацювати різнопланові джерела.

Загальна структура курсових робіт, курсових проєктів та кваліфікаційних робіт визначається ДСТУ 3008:2015 «Звіти у сфері науки і техніки. Інформація та документація. Структура та правила оформлювання» [3, с. 2–6]. У Національному авіаційному університеті розроблені внутрішні нормативні документи, які регламентують організацію та порядок їх виконання. Ці вимоги зафіксовані у «Положенні про організацію освітнього процесу в Національному авіаційному університеті» (07.02.2020 р.) [8], «Положенні про організацію та проведення поточного та семестрового контролю» (09.03.2020 р.) [9], «Положенні про дипломні роботи (проекти) випускників Національного авіаційного університету» (14.12.2017 р.) [7], відповідно до яких кафедрою історії та документознавства визначені вимоги до кваліфікаційних робіт здобувачів вищої освіти спеціальності 029 «Інформаційна,<br>бібліотечна та архівна справа» за освітньо-професійними архівна справа» за освітньо-професійними програмами: «Документознавство та інформаційна діяльність», «Інформаційна аналітика та соціальні комунікації». Написання і захист курсових проєктів/курсових, кваліфікаційних робіт здійснюється державною мовою. При їх виконанні потрібно дотримуватися правил академічної доброчесності відповідно до Закону України «Про освіту» [1, ст. 42].

Успішне виконання кваліфікаційного дослідження залежить від багатьох чинників, серед яких найважливішим є чітке уявлення про основні вимоги, що ставляться до такого виду робіт. Вони стосуються наукового рівня, змісту, структури, академічної форми викладу та технічного оформлення. Такі роботи мають носити комплексний характер, свідчити про вміння системно викладати опрацьований матеріал, логічно й аргументовано представляти отримані результати та висновки. У разі їх виконання здобувач вищої освіти набуває значний практичний досвід роботи з аналізу обсягів та потоків обстоювати власну точку зору, спираючись на доведені факти, що, без сумніву, стане у нагоді в подальшій професійній діяльності.

*Увага! Рівень унікальності тексту кваліфікаційної роботи може бути в таких межах: 50–59 % – низький рівень (робота має бути доопрацьована); 59–79 % – середній рівень (текст вимагає перевірки на наявність посилань та рішення експертної ради щодо допуску до захисту); 80 % і вище – текст оригінальний.*

*Рівень оригінальності впливає на загальну оцінку кваліфікаційної роботи. На плагіат перевіряються роботи ОС «Бакалавр» та «Магістр». Не допускаються до захисту роботи, унікальність текстів яких складає менше 50 %.*

## **1. ВИМОГИ ДО НАПИСАННЯ КУРСОВИХ ПРОЄКТІВ ТА КУРСОВИХ РОБІТ**

**1.1. Порядок оформлення структурних елементів у курсових проєктах/курсових роботах**

Курсові проєкти/курсові роботи – це вид індивідуальної роботи здобувача вищої освіти, яка здійснюється відповідно до освітніх<br>програм «Документознавство та інформаційна діяльність», інформаційна діяльність», «Інформаційна аналітика та соціальні комунікації». Роботи виконуються в терміни, які визначені графіком самостійної роботи. Відповідно до робочих навчальних планів та графіка навчального процесу курсові роботи передбачені як завершальний етап опанування навчальних дисциплін у 3–7 семестрі (ОС «Бакалавр») та 10 семестрі (ОС «Магістр») на денній та заочній формах навчання. Курсовий проєкт виконується у 1 семестрі (ОС «Магістр») на денній та заочній формах навчання.

Обсяг курсової роботи – 23–25 сторінок. Обсяг курсового проєкту –  $30-35$  сторінок.

Курсові проєкти/курсові роботи мають відповідати вимогам до написання та оформлення кваліфікаційних робіт, що визначені нормативними документами в частині використання переліків, таблиць, рисунків, додатків.

Порядок розташування структурних елементів в курсових проєктах /курсових роботах:

- *титульна сторінка;*
- *перелік умовних скорочень (за потреби);*
- *зміст;*
- *вступ;*
- *основна частина;*
- *висновки;*
- *список використаних джерел*;
- *додатки*.

Курсові проєкти/курсові роботи мають містити теоретичну та практичну частини. У **вступі** визначаються актуальність теми, мета, завдання, об'єкт, предмет дослідження, робиться опис методів (ОС «Бакалавр») та методики дослідження (ОС «Магістр»), аналіз літератури та джерел.

# *Увага! Методика дослідження прописується як окремий підрозділ у курсових проєктах та курсових роботах ОС «Магістр». Вона включає опис етапів проведеного дослідження та обґрунтування необхідності застосування обраних методів.*

За потреби до вступу може бути включена апробація результатів досліджень, до якої входять доповіді на наукових конференціях або опубліковані тези доповідей у збірниках конференцій, участь у конкурсах студентських наукових робіт або у програмі Завтра UA, публікації у фахових журналах тощо. Завершує вступ «Структура курсової роботи/курсового проєкту», у якому вказується, що в роботі є вступ, зазначається кількість розділів та підрозділів, наявність висновків, списку використаних джерел та їхня кількість, кількість додатків, загальна кількість сторінок (див. Методичні рекомендації, п. 4.1. – Структура кваліфікаційної роботи).

Теоретична частина роботи має містити теоретичні основи проблеми та її наукове обґрунтування, аналіз законів та підзаконних актів із визначених питань, опис міжнародного досвіду та кращих практик з обраної проблематики.

Практична частина – обов'язковий елемент курсової роботи та курсового проєкту. Практична частина має синтезувати отримані дані в таблицях або рисунках та містити рекомендації, які можуть бути застосовані в навчальному процесі при викладанні відповідної дисципліни.

Бібліографічні описи використаної літератури і джерел мають відповідати загальним вимогам, які пред'являються до написання кваліфікаційних робіт (див. Методичні рекомендації, п. 3.6. – Оформлення списку використаних джерел).

# **2. ВИМОГИ ДО СТРУКТУРНИХ ЕЛЕМЕНТІВ КВАЛІФІКАЦІЙНИХ РОБІТ**

## **2.1.Порядок оформлення структурних елементів у кваліфікаційних роботах**

Кваліфікаційні роботи ОС «Бакалавр» та ОС «Магістр» мають однакову структуру. Слід пам'ятати, що основні структурні елементи пояснювальної записки пишуться великими літерами, а саме: ЗАВДАННЯ на виконання кваліфікаційної роботи, РЕФЕРАТ, ПЕРЕЛІК УМОВНИХ СКОРОЧЕНЬ, ВСТУП, ЗМІСТ, ВИСНОВКИ, СПИСОК ВИКОРИСТАНИХ ДЖЕРЕЛ, ДОДАТКИ.

**Обсяг бакалаврської роботи** становить 55–60 сторінок. **Магістерська робота** має загальний **обсяг тексту** 100 сторінок. Список використаних джерел включений до загального обсягу нумеруються використаних джерел. Вони не входять до основного обсягу кваліфікаційної роботи.<br>Посторінковий розподіл

кваліфікаційної роботи за структурними елементами:

– *титульний аркуш* – 1 сторінка (додаток А);

– *завдання на виконання кваліфікаційної роботи* (додаток Б) з описом основних етапів дослідження – 2 сторінки (оформлюється на 1 аркуші зі зворотом). У завданні мають бути визначені конкретні задачі роботи над кваліфікаційним дослідженням.

– *реферат* пояснювальної записки виконують на одній сторінці. Його обсяг не повинен перевищувати 500 слів. Головна вимога до складання реферату – чіткість, лаконічність викладу, інформативність, яка необхідна для створення об'єктивного уявлення про кваліфікаційну роботу. Реферат має містити: назву теми, відомості про обсяг кваліфікаційної роботи, кількість ілюстрацій, схем, таблиць, кількість використаних джерел та додатків; перелік ключових слів (пишуться великими літерами); інформацію про основний текст (об'єкт, предмет, мету, методи, новизну (новизна прописується у кваліфікаційних роботах ОС

«Магістр»), стислу характеристику отриманих результатів та висновків, рекомендацій щодо їх використання та містити прогностичні припущення щодо розвитку об'єкта ( додаток Д);

– *перелік умовних скорочень* (за потреби) – 1 сторінка. При оформленні потрібно використати табличну форму;

– *зміст* – 1 сторінка. При оформленні бажано використати табличну форму;

– *вступ*: для кваліфікаційних робіт ОС «Бакалавр» – 4–6 сторінок; для кваліфікаційних робіт ОС «Магістр» – 5–7 сторінок;

– *основна частина тексту (вступ, розділи, висновки)*:

для бакалаврських робіт – 50–54 сторінки;

для магістерських робіт – 90 сторінок;

– *висновки*: для бакалаврських робіт – 3–4 сторінки;

для магістерських робіт – 4–5 сторінок;

– *список використаних джерел*:

для бакалаврських робіт – 30–40 позицій;

для магістерських робіт – 80 і більше позицій;

– *додатки* (за потреби): кількість додатків залежить від теми і змісту роботи;

– *ілюстрації:* мінімальна кількість ілюстрацій для бакалаврських робіт – три; для магістерських робіт – шість. Ілюстрації записуються в завданні на виконання кваліфікаційної роботи та є складовими документаційного супроводу дипломної роботи. Вони мають відрізнятися від інформації, уміщеної у додатках та слугують для характеристики положень, висновків або результатів кваліфікаційної роботи. Ілюстрації можуть бути представлені сканованими копіями документів, прінтскрінами, фотографіями та іншими зображеннями або графічними матеріалами.

#### **3. ЗАГАЛЬНІ ПРАВИЛА ОФОРМЛЕННЯ РОБІТ**

## **3.1. Технічні вимоги до оформлення тексту**

Курсові роботи, курсові проєкти та кваліфікаційні роботи друкуються на білому стандартному папері формату А 4. Допустима ширина полів: ліве − 25 мм; праве – 10 мм; нижнє − 20 мм, верхнє − 20 мм. Рамка не робиться. Текст пишеться 14 кеглем, стиль Times New Roman через 1,5 інтервала. На сторінці має бути 28–30 рядків [7, с. 29–30].

Кваліфікаційна робота, як правило, складається з розділів та підрозділів. Однак виклад матеріалу може вимагати ще й пунктів та підпунктів. Загальний обсяг пропорційним. Розділи починають тільки з нової сторінки. Нумерація підрозділів складається із двох чисел, відокремлених крапкою, пунктів – трьох чисел, підпунктів – чотирьох чисел, відокремлених крапкою. Назва розділу пишеться великими літерами, а їхня нумерація – арабськими цифрами симетрично до тексту. Кожний структурний елемент має бути лаконічним та містити закінчену інформацію.

«Положення про дипломні роботи (проекти) випускників Національного авіаційного університету» допускає можливість акуратного виправлення не більше ніж 1-2 незначних друкарських помилок або описок на одній сторінці шляхом їх ретельного затирання, замазування коректором або білою фарбою. Правильний текст акуратно пишеться чорними чорнилами рукописно. Бруд або залишки слідів старого тексту не дозволяються [7, с. 30].

## *Увага***!** *Заборонено розміщувати назву підрозділу, пункту або підпункту на останньому рядку сторінки. Не допускається абзац із одного речення*.

Заголовки підрозділів прописуються з абзацного відступу в 5 знаків (інтервал – 1.25 мм) маленькими літерами, окрім першої заголовної. Крапка наприкінці заголовка не ставиться. Заголовок із двох або більше речень розділяється крапками. Проміжок між рядками у назві розділу – 1,5 інтервали. Відстань між заголовком та наступним чи попереднім текстом не менше двох рядків по 1,5 інтервали (2 рядки х 1,5).

*Увага! Заголовки розділів і підрозділів, пунктів та підпунктів мають точно відповідати змісту. Будь-які скорочення, перефразування або формулювання відмінні від змісту не допускаються.*

*Наскрізна нумерація сторінок курсових робіт/курсових проєктів, кваліфікаційних робіт здійснюється в нижньому правому куті сторінки. Нумерація роботи починається з 2-ї сторінки (титульна сторінка не нумерується, однак включається в загальний обсяг). При нумерації сторінок потрібно використовувати арабські цифри. Нумерація додатків включається до загальної нумерації сторінок дипломної роботи.*

*Завдання на виконання кваліфікаційної роботи нумерується з обох сторін аркуша.*

## **3.2. Оформлення додатків**

Додатки слугують для уникнення переобтяження тексту<br>bopмaцією або за необхілності навелення повних або інформацією або за необхідності наведення повних або деталізованих даних дослідження. Додатки мають на меті доповнити або унаочнити текст роботи. Додатки можуть містити: документи, що стосуються проведених досліджень або їх результатів, які через великий обсяг, або форму подання не можуть бути внесені до основної текстової частини роботи (питальники для проведення анкетування та інтерв'ювання; щоденники переддипломної практики; інфографіка, таблиці, рисунки; формуляри документів, розроблені здобувачем; додатковий перелік джерел, на які не було посилань у роботі, але які мають значення з огляду на прогностичні припущення щодо розвитку об'єкта; інший інформаційний матеріал).

Відповідно до ДСТУ 1.5:2015 «Правила розроблення, викладання та оформлення національних нормативних документів» додатки уміщують у порядку посилання на них у тексті; усі додатки мають мати посилання. Текст кожного додатка починають з нової сторінки. Назва додатка розміщується симетрично до тексту.

Під заголовком **ДОДАТКИ** (прописують грубо), симетрично до тексту друкують слово «ДОДАТОК» і ставлять відповідну велику літеру української абетки, крім літер Ґ, Є, З, І, Ї, Й, О, Ч, Щ, Ь. Заголовок друкують грубо, прописними літерами, симетрично до тексту сторінки [2, с. 8; 6, с. 37].

*Приклад:*

## ДОДАТОК А

# **ПРИКЛАД ОФОРМЛЕННЯ ДОДАТКА**

У разі повного використання букв української абетки можна використовувати латинський алфавіт окрім літер І, О або арабські цифри, починаючи з 1. Якщо в роботі є один додаток його позначають «ДОДАТОК А».

*Увага! У тексті курсового проєкту/курсової та кваліфікаційної роботи наявність інформації в додатку позначається так: «Кадровий склад установи наведено у таблиці А.1 додатка А». Додатки, на які йде посилання у різних*  *розділах, підрозділах мають відповідну нумерацію. Наприклад: додаток Л.3.4.2 – де 3 – означає розділ; 4 номер підрозділу; 2 – порядковий номер додатка. Отже, 2 додаток 4 підрозділу 3 розділу додатка Л.* 

*Якщо зміст додатка більше, ніж на одну сторінку, то тоді у правому верхньому куті сторінки додаток позначають із першої великої літери так:* 

> **Продовження додатка А Кінець додатка А**

#### *У цьому випадку назва додатка не повторюється*. **3.3. Оформлення переліків**

За потреби в курсових роботах/курсових проєктах та кваліфікаційних роботах можна вживати переліки. Заголовок переліку завершується знаком «:» (двокрапка). Текст починається з малої літери, а завершується знаком «;» (крапка з комою). У разі використання переліків одного рівня підпорядкованості застосовують маленькі літери української абетки *окрім: ґ, є, з, і, ї, й, о, ч, щ, ь*. При дворівневій підпорядкованості використовують на першому рівні маленькі літери української абетки *окрім: ґ, є, з, і, ї, й, о, ч, щ, ь.* Нижчий рівень підпорядкованості позначають арабськими цифрами, або використовують знак «–» (тире). Після цифри або літери, яка позначає ту чи іншу позицію ставиться «)» (дужка). Переліки першого рівня підпорядкування друкуються з абзацного відступу; другого рівня – з відступу відносно першого рівня [2, с. 13; 6, с. 37].

#### *Приклади:*

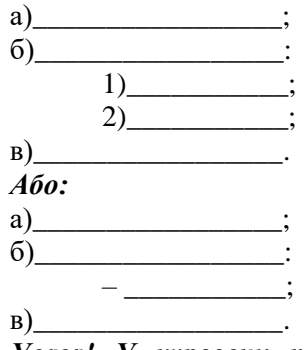

*Увага! У курсових проєктах/курсових та кваліфікаційних роботах потрібно дотримуватися принципу уніфікації,* 

*обираючи одну із запропонованих знакових систем позначення переліків нижчого рівня: арабські цифри або тире.* 

#### **3.4. Оформлення таблиць**

Таблиці використовують як у текстовій частині курсових робіт/курсових проєктів та кваліфікаційних робіт, так і в додатках. Якщо таблиць у тексті небагато, то вони мають наскрізну нумерацію, яка проставляється арабськими цифрами, починаючи з 1 номера. Якщо в тексті лише одна таблиця вона нумерується «Таблиця 1». Відповідно до ДСТУ 1.5:2015 «Правила розроблення, викладання та оформлення національних нормативних документів» дозволяється нумерувати таблиці в межах кожного розділу. Тоді номер таблиці має складатися з розділу та порядкового номера таблиці і прописується грубо: «**Таблиця 2.3»** [2, с. 14].

Таблиці кожного додатка нумерують окремо. Нумерація такої таблиці відповідає літері додатка та порядковому номеру таблиці. Наприклад: таблиця А.1. Назва таблиці має бути стислою та відповідати суті змісту таблиці. На кожну таблицю має бути оформлене посилання. Назва таблиці друкується з першої великої літери і розташовується над лівим верхнім кутом таблиці.

#### *Приклад.*

#### **Таблиця А.1 – Первинна документація установи**

Якщо таблиця має своє продовження на іншій сторінці, то її назва не повторюється. Зазначається лише номер таблиці у верхньому правому куті з першої великої літери [2, с. 16].

## *Приклад.*

## **Продовження таблиці А.1 Кінець таблиці А.1**

#### **3.5. Оформлення рисунків**

При використанні в курсовій роботі/курсовому проєкті або у кваліфікаційній роботі ескізів, графіків, діаграм, малюнків, схем для їх позначення використовується однакова назва: «Рисунок». Його оформлення має відповідати ДСТУ 1.5:2015 «Правила розроблення, викладання та оформлення національних нормативних документів».

При незначній кількості рисунків їх нумерують нарізно по всьому тексту, починаючи з назви: «Рисунок 1». Слова «Рисунок 1» та його назва прописуються грубо. Рисунки розміщені у додатках нумерують за правилами нумерації додатків. Якщо у кваліфікаційній роботі (у тексті, або в додатках) є лише один рисунок його нумерують так: «Рисунок 1»; або: «Рисунок А.1». Якщо рисунків багато, то їх краще нумерувати за розділами і позначати так: «Рисунок 3.5», де 3 – номер розділу; 5 – кількісний показник рисунка.

Назва рисунка має бути ємною і стислою та відображати його сутність. Назва рисунка починається з першої великої літери та розміщується під рисунком. За необхідності пояснювальні дані до рисунка «Умовні познаки» подають курсивом над його назвою [2, с. 21–22]:

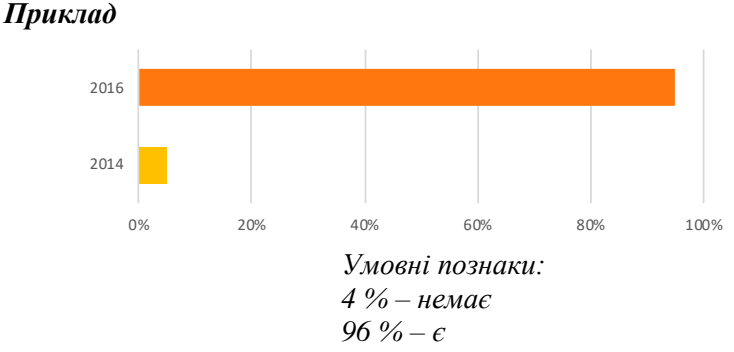

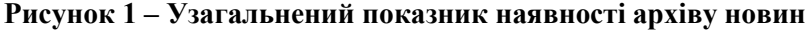

У разі використання діаграм «умовні познаки», або експлікацію можна розміщувати в середині діаграми.

*Приклад:*

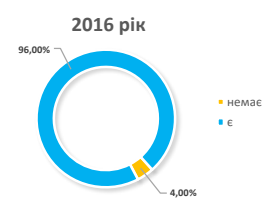

#### **Рисунок 1 – Показник наявності електронних архівів**

#### **3.6. Оформлення списку використаних джерел**

Необхідним елементом курсової роботи/курсового проєкту або кваліфікаційної роботи є бібліографічні посилання. Ця структурна частина має фіксовану назву – «СПИСОК ВИКОРИСТАНИХ ДЖЕРЕЛ». Якість бібліографічного описування є показником<br>опінювання якості оформлення кваліфікаційної роботи. оцінювання якості оформлення кваліфікаційної роботи. Бібліографічні посилання оформлюються відповідно до ДСТУ 8302:2015 «Бібліографічні посилання. Загальні положення та правила складання. Інформація. Документація» [4].

При використанні у бібліографічних описах різних алфавітів – спочатку описують джерела кириличним, потім латинським алфавітом. У курсових роботах/курсових проєктах та кваліфікаційних роботах використовують тільки позатекстові бібліографічні посилання. **Нумерація у таких посиланнях робиться наскрізна по всьому тексту арабськими цифрами.**

*Увага! У бібліографічних посиланнях використовують «крапку» для відокремлення бібліографічних зон та знак «/» (одна наскісна) для виділення авторського колективу, укладача, упорядника, редактора видання.*

Використані джерела розміщують в алфавітному порядку за хронологією, за такими рубриками і у такій послідовності:

# а) **Законодавчі та нормативно-правові акти:**

1) Закони України;

2) нормативно-правові документи, затверджені розпорядчими документами Президента України;

3) нормативно-правові документи Кабінету Міністрів України;

4) нормативно-правові документи органів виконавчої влади, інших державних органів влади та місцевого самоврядування;

5) національні стандарти, ДСТУ;

6) міжнародні угоди, програми (наприклад, програма ЮНЕСКО «Пам'ять світу»);

7) міжнародні стандарти;

б) **Архівні документи (у тому числі матеріали поточних архівів або архівів завершених справ підприємств, установ, організацій);**

в) **Офіційні вебсайти/портали підприємств, установ, організацій та їхні офіційні сторінки/блоги у соціальних мережах;**

г) **Наукові, довідкові, навчальні видання.**

*Увага! Рубрики не нумеруються; вони маркуються грубо, симетрично до тексту.*

Закони України за рекомендаціями ДСТУ 1.5:2015 краще подавати із зазначенням номера і дати та вказувати, коли законом вносилися доповнення та зміни до законодавчих актів. Нормативно-правові акти подають із використанням вичерпної інформації про документ, а саме: назва, вид акта, назва установи, яка його видала, дата. Наприклад, якщо у ДСТУ вносять зміни, то подають новий стандарт з усіма новими змінами. У разі використання електронних інформаційних ресурсів позначають його електронну адресу: URL та дату звернення до документа.

## *Приклади*:

Про освіту : Закон України від 28.09.2017. Поточна редакція 08.08.2021. База даних «Законодавство України». URL: <https://zakon.rada.gov.ua/laws/show/2145-19> (дата звернення: 20.03.2023).

Про відзначення 100-річчя випуску перших поштових марок України : Указ Президента України за №205/2018. Офіційне інтернет-представництво Президента України. URL: <https://www.president.gov.ua/documents/2052018-24522> (дата звернення: 20.03.2023).

Про затвердження Порядку підготовки архівними установами документів Національного архівного фонду до експонування на виставках та в інших інформаційних заходах: Наказ Міністерства юстиції України від 01.09.2014. № 1072/25849. База даних «Законодавство України». URL: [http://zakon.rada.gov.ua/laws/show/z](http://zakon.rada.gov.ua/laws/show/z1072-14) [1072-14](http://zakon.rada.gov.ua/laws/show/z1072-14) (дата звернення: 16.01.2023).

Про затвердження змін до Порядку функціонування веб-сайтів органів виконавчої влади : Наказ Державного комітету телебачення і радіомовлення України, Міністерства регіонального розвитку, будівництва та житлово-комунального господарства України від 16.02.2015. № 240/26685. Поточна редакція 16.02.2016. База даних «Законодавство України». URL: [http://zakon0.rada.gov.ua/laws/show/](http://zakon0.rada.gov.ua/laws/show/z0240-15) [z0240-15](http://zakon0.rada.gov.ua/laws/show/z0240-15) (дата звернення: 20.02.2023).

ДСТУ 3008-2015. Інформація та документація. Звіти у сфері науки і техніки. Структура та правила оформлення. Прийнято та надано чинності від 22.06.2015 за № 61 з 2017-07-01. Київ: ДП «УкрНДНЦ», 2016. 26 с. URL: [http://www.knmu.kharkov.ua/attachme](http://www.knmu.kharkov.ua/attachments/3659_3008-2015.PDF) [nts/3659\\_3008-2015.PDF](http://www.knmu.kharkov.ua/attachments/3659_3008-2015.PDF) (дата звернення: 01.08.2022).

ДСТУ 8302:2015. Інформація та документація. Бібліографічне посилання. Загальні положення та правила складання. Прийнято та надано чинності від 22.06.2015 за № 61 з 2016-07-01. Змінено дату чинності від 04.03. 2016 за № 65. Київ: ДП «УкрНДНЦ», 2016. 16 с. URL: <http://lib.pu.if.ua/files/dstu-8302-2015.pdf> (дата звернення: 13.04.2023).

#### *Приклади бібліографічного описування архівних матеріалів*

У позатекстових посиланнях назву архіву подають скорочено (у переліку умовних скорочень подають повну назву архіву).

Укрдержархів (Державна архівна служба України);

ЦДАВОВ України (Центральний державний архів вищих органів влади та управління України);

ЦДІАК України (Центральний державний історичний архів України, м. Київ);

ДА СБУ (Державний архів Служби безпеки України);

ЦДНТА України (Центральний державний науково-технічний архів України);

ДАВіО (Державний архів Вінницької області);

Держархів, м. Києва (Державний архів, м. Києва).

Для позначення пошукових даних на документ використовують такі скорочення: «Ф.» («Фонд»), «Оп.» («Опис»), «Спр.» («Справа»), «Од. збер.» («Одиниця зберігання»), «Арк». («Аркуш»). У посиланнях на архіви виокремлюють зону зберігання (архів) від назви документа крапкою. Назва архівів виділяється курсивом.

#### *Приклад:*

Діяльність історичної секції при ВУАН та зв'язаних з нею історичних установ Академії в 1929–1930 рр. *Інститут рукопису Національної бібліотеки України імені В. І. Вернадського*. Ф. 10 (Всеукраїнська Академія Наук). Спр. 1686. Оп. 6. Спр. 1560. Арк. 33–33 зв.

При оформленні бібліографічних посилань на архіви завершених справ підприємств, установ, організацій виокремлення зон зберігання здійснюється відповідно до правил бібліографічного описування архівних установ та виділяється курсивом.

# **Архів завершених справ**

Наказ про преміювання працівника відділу комунікацій Іваненка І. І. *Архів завершених справ ДП «АНТОНОВ»*. Ф. 1 (Організаційно-розпорядча документація за 2021 рік). Оп. 1. Спр. 20. Арк. 6.

При посиланні на поточний архів установи, організації, підприємства у бібліографічному описуванні зони зберігання також виокремлюються.

#### *Приклади*

## **Поточні архіви підприємств/організацій/установ**

Про відпустки, роботу у вихідні дні. Наказ № 38-в від 27 квітня 2021 р. *Поточний архів відділу кадрів ВАТ «Пальмірацукор»*. Папка «Накази». Арк. 9–10.

Підсумковий тендерний протокол вибору постачальника (10 вересня 2021 р.). *Поточний архів юридичного відділу ТОВ «Гюнсел»*. Папка «Тендерні угоди». Арк. 25–30.

Якщо документ не має назви, то його формує сам дослідник, беручи назву документа у квадратні дужки.

[Кадровий склад установи]. *Поточний архів ПАТ «Центр комп'ютерних технологій "ІнфоПлюс"»*. Відділ кадрів. Папка 46. Арк. 51–52 зв.

## *Увага! Бібліографічні посилання на архівні документи інших країн подаються мовою оригіналу.*

## **Бібліографічні описування наукових, довідкових, навчальних видань**

Бібліографічний опис монографій, наукових статей, начальнометодичних матеріалів повторює усі відомості про об'єкт посилання. Якщо авторами документа є чотири і більше осіб, то у позатекстовому посиланні вказують назву твору та одного автора. Назва місця видання у позатекстових бібліографічних описуваннях зазначається повністю: «Київ», «Полтава», «Чернівці», «Львів» тощо.

# *Приклади*

#### **Монографії**

Шевченко О. В. Система документаційного забезпечення торговельної галузі України: монографія. Київ: Наук. думка, 2016. 406 с.

Історико-культурна спадщина: збереження, доступ, використання: монографія /відп. ред*.* Тюрменко І. І*.* Київ: НАУ, 2021. 280 с.

## **Бібліографічний опис авторефератів дисертацій**

Свердлик З. М. Організація діловодства в думі та управі м. Києва (1870–1917 роки): автореф. дис. ... канд. іст. наук: 27.00.02. Київ, 2016. 20 с.

Бібліографічний опис матеріалів періодики також виокремлює зони бібліографічного описування (назва статті виокремлюється від назви газети, журналу) за допомогою знаку «крапка», а сама назва періодичного видання виділяється курсивом.

## *Приклади*

#### **Наукові статті в журналах**

Філіпова Л. Цифровий архів в сучасному суспільстві: термінологічний та змістовний аспект. *Бібліотекознавство. Документознавство. Інформологія*. 2018. №2. С. 6–11. URL: <https://nakkkim.edu.ua/images/vidannya/BDI/bdi-2-2018.pdf> (дата звернення: 11.04.2020).

Tiurmenko I., Bozuk L. An Archivist and a Records Manager: Professional Education in Ukraine (Case Study of the National Aviation University). *Knygotyra*. 2019. № 73. P. 278-308. URL: <https://www.zurnalai.vu.lt/knygotyra/article/view/15786/14797> (дата звернення: 11.04.2020)

#### **Наукові статті у збірниках наукових праць**

У разі багаторівневого посилання бібліографічні зони виокремлюють знаком «/» або курсивом замість «//» («скісні лінії»).

Тюрменко І. І. Програма ЮНЕСКО «Пам'ять світу» та боротьба з незаконним переміщенням документальної спадщини. *Історикокультурна спадщина: збереження, доступ, використання: збірка наукових праць* / від. ред. І. І. Тюрменко. Тернопіль: «Бескиди», 2017. С. 190–194.

#### **Матеріали конференцій, симпозіумів**

Назви конференцій/симпозіумів/семінарів виділяють курсивом.

*Історико-культурна спадщина: збереження, доступ, використання:* матеріали Міжнар. наук.-практ. конф., 7–9 квіт. 2015 р., м. Київ, Україна / Нац. авіац. ун-т (Україна), Сучав. «Штефан чел Маре» ун-т (Румунія), InterPARES Trust /редкол.: Тюрменко І. І. (голова) та ін. Київ: Талком, 2015. 373 с.

Tiurmenko I., Klynina T., Khaletska L. Libraries of Ukraine for children as sociocultural centrei of community.  $I^{st}$  *International Children's Libraries Symposium.* 14–17 November 2018, Nevşehir/Turkey. P. 315–328. URL: [http://www.kygm.gov.tr/Eklenti/63324,1-uluslararasi-cocuk-](http://www.kygm.gov.tr/Eklenti/63324,1-uluslararasi-cocuk-kutuphaneleri-sempozyumupdf.pdf?0)

[kutuphaneleri-sempozyumupdf.pdf?0](http://www.kygm.gov.tr/Eklenti/63324,1-uluslararasi-cocuk-kutuphaneleri-sempozyumupdf.pdf?0) (дата звернення: 10.04.2020).

## **Навчальні посібники**

Денисенко М. П., Догмачов В. М., Кабанов В. Г. Організація документаційних процесів у банківському секторі: навч. посіб. Київ: Знання, 2018. 213 с.

Палеха Ю. С., Леміш Н. О. Основи науково-дослідної роботи : навч. посіб. Київ: Ліра-К, 2013. 336 с.

**Сайти, блоги, соціальні мережі**. Їхні назви також виділяють курсивом.

9 березня 2019 року – 205 років від дня народження Тараса Григоровича Шевченка. Документ дня. *Офіційний вебсайт ДАКО*. URL: [http://dako.gov.ua/%d0%b4%d0%be%d0%ba%d1%83%d0%bc%](http://dako.gov.ua/%d0%b4%d0%be%d0%ba%d1%83%d0%bc%d0%b5%d0%bd%d1%82-%d0%b4%d0%bd%d1%8f/) [d0%b5%d0%bd%d1%82-%d0%b4%d0%bd%d1%8f//](http://dako.gov.ua/%d0%b4%d0%be%d0%ba%d1%83%d0%bc%d0%b5%d0%bd%d1%82-%d0%b4%d0%bd%d1%8f/) (дата звернення: 10.05.2023).

Бібліопорт. *Блог відділу підліткового читання та інформаційно-комунікаційних послуг користувачам Кіровоградської обласної бібліотеки для дітей ім. Т.Г. Шевченка*. URL:<http://biblioport3d.blogspot.com/> (дата звернення: 11.04.2023).

## **4. АКАДЕМІЧНІ ВИМОГИ ДО ЗМІСТУ ТА ПОРЯДКУ ВИКЛАДЕННЯ РЕЗУЛЬТАТІВ КУРСОВИХ ПРОЄКТІВ/КУРСОВИХ, КВАЛІФІКАЦІЙНИХ РОБІТ**

#### **4.1. Вимоги до написання вступу**

Цей підрозділ має свої особливості викладу матеріалу.

У кваліфікаційних роботах вступ складається з таких структурних елементів:

а) актуальність теми кваліфікаційної роботи;

б) взаємозв'язок із науковими програмами, планами і темами (можна вказати базу практики, де збирався основний фактологічний матеріал для проведення дослідження з визначеної теми). Прописується в кваліфікаційних роботах ОС «Магістр»;

в) мета і завдання;

г) визначення об'єкта, предмета;

д) методи/методологія/методика дослідження;

е) наукова новизна (для кваліфікаційних робіт ОС «Магістр»);

ж) практичне значення одержаних результатів;

к) особистий внесок;

л) апробація результатів;

м) публікації;

н) структура кваліфікаційної роботи.

*Увага!* У вступі **курсових проєктів/курсових робіт** мають бути такі структурні елементи:

а) актуальність теми;

б) мета і завдання;

в) визначення об'єкта, предмета;

г) методи дослідження;

д) практичне значення одержаних результатів;

е) апробація результатів, публікації (за наявності);

ж) структура курсової роботи/курсового проєкту.

**Актуальність дослідження**. У цій частині потрібно обґрунтувати наукову доцільність вивчення наукової проблеми й довести її важливість для вирішення практичних проблем установ, організацій та для розвитку галузі загалом.

*Увага! У курсових роботах/курсових проєктах та кваліфікаційних роботах ОС «Бакалавр» при написанні актуальності теми потрібно звернути увагу на аналіз наукової літератури та джерел із теми роботи, зробити висновок щодо місця даного дослідження в історіографії проблеми й обґрунтувати положення про достатність джерельної бази.* 

*У кваліфікаційних роботах ОС «Магістр» аналіз історіографічної та джерельної бази здійснюється в окремому розділі.*

**Зв'язок із науковими програмами, планами і темами.** У цій частині доцільно вказати в рамках яких наукових або прикладних тем здійснювалася кваліфікаційна робота або зазначити назву підрозділу, організації, установи, на базі яких виконувалося дослідження та збирався матеріал для написання кваліфікаційної роботи. Цей структурний підрозділ переважно прописується у кваліфікаційних роботах ОС «Магістр».

**Мета і завдання дослідження**. Критичне співставлення обраної проблеми з уже вирішеними задачами дозволить чітко і коректно визначити мету та завдання дослідження. Мета, як правило, формулюється з урахуванням об'єкта і предмета дослідження. Вона має чітко вказувати на кінцевий результат, який планується досягти. Потрібно уникати стандартних слів, на зразок «дослідження», «вивчення», «аналіз», які вказують не на мету, а на процес її досягнення.

Завдання окреслюють проблеми, які потрібно вирішити для досягнення поставленої мети. Як правило, визначають 4–7 завдань. Кожне завдання має бути вирішеним в основній частині роботи, а його результати висвітлені у відповідній послідовності у висновках.

**Визначення об'єкта, предмета дослідження.** Об'єкт дослідження – це область дослідження або явище, у якому виявлена проблемна ситуація, що потребує вивчення. Об'єкт обумовлює предмет дослідження. В об'єкті виокремлюють певну частину (складову), яка стає предметом дослідження. Предмет є частиною об'єкта. Предмет має розкривати специфіку дослідження. По суті, предмет – це нові або уточнені знання, задля яких проводять дослідження. Предмет дослідження – похідний від об'єкта, він конкретизує та уточнює об'єкт. Слід пам'ятати, що тема, мета, завдання, об'єкт та предмет пов'язані між собою. Від їх коректного формулювання залежить результативність дослідження та вагомість отриманих результатів і висновків.

**Методи дослідження.** У кваліфікаційних роботах методам дослідження потрібно приділити належну увагу. Це спосіб досягнення та перевірки отриманих результатів, об'єктивності і неупередженості висновків. Правильне застосування наукових методів також дає змогу перевірити достовірність фактичного матеріалу та досягти мети дослідження. Метод – це інструмент, який сприяє розв'язанню теоретичних і практичних завдань, визначених у курсових проєктах/курсових та кваліфікаційних

роботах. У разі застосування методів потрібно брати до уваги науку про методи, їхню класифікацію, специфіку застосування  $[6, c. 97-102, 114-126]$ . У кваліфікаційних роботах із документознавства та інформаційної діяльності, інформаційної аналітики та соціальних комунікацій використовують загальнонаукові, конкретно-наукові та специфічні методи, або може братися за основу класифікації інша ознака, наприклад, за рівнем наукового пізнання. Потрібно пам'ятати про необхідність використання методів різних рівнів.

Науковий метод відрізняється від прийому, способу, підходу. Під час проведення досліджень із документознавства та інформаційної діяльності, інформаційної аналітики та соціальних комунікацій потрібно мати на увазі, що залежно від обраної теми, як правило, визначають такі підходи: міждисциплінарний, документологічний, інформаційно-комунікаційний, системний, структурно-функціональний. Отже обираючи методи, потрібно враховувати специфіку конкретного дослідження, не обмежуватися лише загальнонауковими методами та не абсолютизувати той чи інший метод. Описуючи використані методи, варто вказувати умови застосування методів (при вивченні якого явища, процесу чи факту був застосований зазначений метод).

*Увага! У курсових роботах/курсових проєктах, бакалаврській роботі використані методи коротко перераховуються у вступі.* 

*У магістерській роботі методи дослідження ґрунтовно викладаються в окремому підрозділі першого розділу кваліфікаційної роботи, а також коротко описуються у вступі. У курсових проєктах та кваліфікаційних роботах другого (магістерського) рівня може бути застосована методика дослідження. Вона передбачає, опис перебігу (етапів) дослідження, обґрунтування вибору (селекції) тієї чи іншої організації, установи, умов за яких здійснювалося дослідження, визначення доцільності застосування методів на кожному з етапів та очікуваних результатів.*

**Наукова новизна.** Прописується у курсових проєктах та дипломних роботах ОС «Магістр». Щоб визначити новизну, потрібно звернути увагу на те, що ця частина найважливіша у кваліфікаційній роботі, оскільки висвітлює оригінальність вирішення поставлених завдань, відмінність отриманих результатів

від попередніх і вже відомих здобутків. Тому варто чітко прописати положення, які відносяться до нових із зазначенням ступеня їх новизни, а саме: вказувати, які *висновки одержано вперше, які удосконалено, які дістали подальшого розвитку та відмінність отриманих результатів від існуючих*.

**Практичне значення одержаних результатів.** Потрібно розробити рекомендації щодо використання основних положень, сюжетів, висновків та результатів курсової роботи/курсового проєкту та кваліфікаційної роботи. Якщо тема має практичний, прикладний характер, то доцільно вказати, які результати можуть бути запроваджені в навчальному/виробничому підприємств, установ, організацій, на замовлення яких виконувалася тема. Якщо тема має теоретичний характер – потрібно подати відомості про можливість наукового використання отриманих результатів та висновків.

**Особистий внесок.** Прописується у магістерських роботах. У цій частині потрібно вказати в який спосіб (самостійно або у співавторстві) були здобуті основні результати.

*Приклад визначення особистого внеску*

*Кваліфікаційна робота виконана самостійно. Всі основні результати дослідження належать авторові особисто. Публікації за темою дослідження є одноосібними.*

**Апробація результатів.** У цьому структурному елементі вступної частини кваліфікаційної роботи мають бути вказані конференції, семінари, круглі столи тощо, на яких були апробовані результати кваліфікаційної роботи. Дотичні до теми наукові заходи також можуть бути включені до цього структурного елемента роботи.

**Публікації.** В разі оприлюднення результатів кваліфікаційної роботи в наукових журналах, матеріалах конференцій тощо вказується їх кількість та подається їхній бібліографічний опис відповідно до ДСТУ 8302:2015 «Бібліографічне посилання. Загальні положення та правила складання».

**Структура кваліфікаційної роботи.** Цей структурний елемент відображає основні частини кваліфікаційної роботи.

*Приклад. Робота складається зі вступу, трьох розділів із підрозділами, висновків, списку використаних джерел та додатків (за необхідності). Список використаних джерел має* 

*налічувати мінімально 80 найменувань. Загальний обсяг роботи – 100 сторінок (без додатків).*

**4.2. Вимоги до написання розділів курсових проєктів/курсових**, **кваліфікаційних робіт**

Кількість розділів курсової роботи/курсового проєкту, кваліфікаційної роботи визначається темою, метою, завданнями роботи. Як правило, курсові роботи/курсові проєкти, бакалаврські роботи мають два розділи; магістерські роботи – три.

**У першому розділі** магістерських робіт потрібно здійснити аналіз літератури, джерел, обґрунтувати використані методи/методику дослідження. У підрозділі, присвяченому аналізу літератури та джерел, доцільно вивчити існуючий науковий доробок, проаналізувати наукові праці за обраною проблематикою та визначити ті питання, які залишилися поза увагою учених. У підрозділі варто обґрунтувати потребу в дослідженні обраної теми та місце автора в розв'язанні наукової проблеми. При аналізі літератури потрібно вказати за якими принципами здійснювалася класифікація обраної до вивчення літератури. При характеристиці джерел слід детально охарактеризувати їх види, включаючи законодавчі та нормативно-правові акти, архівні документи і матеріали, поточні архіви/архіви завершених справ установ та організацій, їхні офіційні сайти, блоги та офіційні сторінки в соціальних мережах тощо. Введення в обіг нових джерел є не лише елементом новизни, а й посилює вагомість отриманих результатів. Опис методів/методики висвітлюється у другому підрозділі.

*Увага! У курсових роботах, кваліфікаційних роботах ОС «Бакалавр», аналіз літератури і джерел здійснюється у вступі. Перший розділ, як правило, має теоретичний характер (вимоги до його написання співпадають з вимогами другого розділу ОС «Магістр»).*

У кваліфікаційних роботах ОС «Магістр» **другий розділ**, присвячений визначенню термінів і понять, аналізу законодавчої бази, опису процесу дослідження. За допомогою SWOT-аналізу або інших матричних методів варто обґрунтувати об'єктивні можливості установи, організації, підприємства у вирішенні поставлених завдань.

24

#### *Увага! У курсових роботах/курсових проєктах, бакалаврських роботах другий розділ носить практичний характер*.

**У третьому розділі** кваліфікаційних робот ОС «Магістр» потрібно висвітлити вирішення поставлених задач у конкретних установах та організаціях, визначити досягнення та здобутки, реалізацію стратегії; сформулювати рекомендації щодо покращення документаційного забезпечення управління, їх покращення документаційного забезпечення управління, їх інформаційної/комунікаційної/іміджевої діяльності, обґрунтувати практичне застосування отриманих результатів і висновків, доцільність їх використання в практичній діяльності.

# *Увага! У курсових роботах/курсових проєктах, бакалаврських роботах варто зафіксувати спостереження, отримані під час дослідження, описати основні ідеї та обґрунтувати отримані результати*.

Слід пам'ятати, що матеріал у розділах потрібно викладати логічно й послідовно, чітко формулювати думку, аргументовано доводити положення, завершуючи кожний розділ і підрозділ короткими і стислими висновками, які випливають із положень, сюжетів, результатів структурних елементів кваліфікаційної роботи. Працюючи над тестом варто дотримуватись певних вимог, а саме: кожне критичне зауваження має бути доведеним; опис кожного аргументу – це, як мінімум, один абзац; у свою чергу кожний абзац має бути об'єднаний однією думкою.

*Увага! Основні положення роботи, отримані результати, опрацювання завдань по кожному розділу курсових робіт/курсових проєктів, кваліфікаційних робіт мають бути представлені таблично-графічними методами або виконані за допомогою інфографічних методів. Вони розміщуються в тексті роботи або в додатках.* 

*У бакалаврських і магістерських роботах мають бути представлені наочні матеріали для використання отриманих результатів у навчальному процесі.* 

## **4.3. Вимоги до написання висновків**

У висновках потрібно подати теоретичні та практичні результати, обґрунтувати їх достовірність, описати основні досягнення. Висновки мають відображати послідовність вирішення поставлених завдань та узагальнювати результати кваліфікаційного дослідження, здійсненого у розділах. Однак, слід пам'ятати, що

загальні висновки до усієї роботи не повторюють висновків до розділів та підрозділів. Висновки також мають містити прогностичні припущення про можливі напрями подальших наукових досліджень.

## **5. ПРЕДСТАВЛЕННЯ КВАЛІФІКАЦІЙНИХ РОБІТ ДО ЗАХИСТУ**

## **5.1. Докуметаційний супровід кваліфікаційних робіт**

Робота над кваліфікаційним дослідженням починається після затвердження теми. Тема роботи має відповідати обраній спеціальності, освітньо-професійній програмі та відповідній галузі знань. Затвердження теми кваліфікаційної роботи має відбутися не пізніше ніж за місяць до початку переддипломної практики. Студент власноруч заповнює бланк заяви за власним підписом, підписом керівника та завідувача кафедри. Після затвердження теми ректором НАУ **зміна теми не дозволяється.** 

Час відведений на підготовку кваліфікаційної роботи для бакалавра та магістра визначається навчальним планом та графіком навчального процесу.

# *Увага! Завдання на виконання кваліфікаційної роботи керівник видає у перший тиждень від початку переддипломної практики*.

Готова робота має бути представлена керівнику не пізніше ніж за **три тижні до початку роботи** екзаменаційної комісії для проходження перевірки на плагіат. У разі доопрацювання випускник має надати кваліфікаційну роботу експертній комісії не пізніше ніж **за три дні** до початку роботи екзаменаційної комісії. Після допуску кваліфікаційної роботи до захисту, робота має пройти зовнішнє рецензування (при цьому відгук керiвника кваліфікаційної роботи вилучається).

Відгук керівника і рецензія на кваліфікаційну роботу пишуться у довільній формі і подаються окремо за 3–7 днів до захисту. Зразок форми рецензії подано у додатку Г.

**Відгук керівника.** Документ оформлюється у довільній формі та має відповідати вимогам, визначеним у «Положенні про дипломні роботи (проекти) випускників Національного авіаційного університету» [7, с. 42]. Зокрема, у відгуку керівник зазначає характер виконання кваліфікаційної роботи (за ініціативою

студента, керівника або за замовленням організації, установи, структурного підрозділу тощо); повноту виконання затверджених поставлених завдань; якості здобувача вищої освіти як дослідника: його здатність самостійно й аналітично мислити, вміння працювати<br>та критично аналізувати літературу і лжерела, проволити та критично аналізувати літературу і джерела, спостереження та опрацьовувати зібраний матеріал, обґрунтовувати результати та висновки, застосовувати сучасні наукові інформаційні технології, дотримуватись вимог державних стандартів при оформленні кваліфікаційної роботи. Керівник має відзначити самостійність здобувача вищої освіти при написанні роботи, його працездатність, дотримання наукової етики, вміння вирішувати в установлений термін відповідно до календарного плану-графіка поставлені завдання.

Керівник не оцінює кваліфікаційну роботу, а лише подає узагальнену характеристику рівня її виконання, із зазначенням ступеня оригінальності роботи та зазначає відповідність набутих випускником компетентностей вимогам освітньо-професійної програми, а також визначає можливість присвоєння здобувачу вищої освіти освітнього ступеня «Магістр» з «Документознавства та інформаційної діяльності». Відповідно до Національного класифікатора України «Класифікатор професій України ДК 003:2010» (остання редакція 29.12.2022 р.) [5] керівник вказує відповідну професійну кваліфікацію випускника: 1477 – «Управителі з підбору, забезпечення та використання персоналу»; 2149.2 (код КП) – «Аналітик комунікацій»; 2412.2. – «Аналітик у сфері професійної зайнятості»; 2431 – «Професіонал в галузі архівної справи, зберігання музейних та бібліотечних фондів»; 2432.1 – «Документознавець» (код КП); 2433.2 – «Професіонали в галузі інформації та інформаційні аналітики» (ОС «Магістр» спеціальності «Інформаційна, бібліотечна та архівна справа» освітньо-професійної програми «Документознавство та бібліотечна справа»).

Після завершення бакалаврату здобувачу вищої освіти за освітньо-професійною програмою «Документознавство та інформаційна діяльність», «Інформаційна аналітика та соціальні комунікації» присвоюється освітній ступінь «Бакалавр», який відповідає таким професійним кваліфікаціям: 3435. 1 – «Організатори діловодства (державні установи)»; 3425.2 –

27

«Організатори діловодства (види економічної діяльності)»; 3436. 1 – «Помічники керівників підприємств, установ та організацій»; 3423 (код КП) – «Організатор з персоналу»; 3436.1 – «Помічники керівників підприємств, установ та організацій»; 4190 – «Службовці, пов'язані з інформацією».

**Рецензія на кваліфікаційну роботу.** «Положення про дипломні роботи (проекти) випускників Національного університету» [7, с. 44–45] за необхідності дозволяє передавати на рецензування кваліфікаційні роботи в іншу установу. У такому випадку університет дає направлення на рецензію (додаток Г) [7, с. 44–45].

Текст рецензії пишеться у довільній формі. Водночас рецензент має проаналізувати такі позиції: актуальність теми, коректність формулювання мети, завдань, методів та новизни кваліфікаційного дослідження; оцінити зміст роботи, ступінь обґрунтованості наукових положень, висновків і рекомендацій, їхню достовірність і новизну; якість оформлення кваліфікаційної роботи.

У рецензії мають бути вказані виявлені недоліки, твердження, що викликають сумнів або можуть слугувати підґрунтям для дискусії. Рецензент має оцінити практичне значення отриманих результатів та можливі шляхи їх впровадження, проаналізувати апробацію досягнутих результатів та наявність публікацій. Він має зробити висновок щодо завершеності роботи, самостійності її виконання, відповідності оформлення кваліфікаційної роботи встановленим вимогам, рівень її оригінальності. У разі позитивної оцінки роботи рецензент **має подати вмотивовану оцінку за 100 бальною національною шкалою і шкалою EСTS**, а також висновок щодо можливості присвоєння випускнику відповідно до Національного класифікатора України «Класифікатор професій України ДК 003:2010» відповідної кваліфікації (додаток Г).

# *Увага! Негативна оцінка рецензента не є підставою для відхилення кваліфікаційної роботи від захисту!*

# **5.2. Формування пакету документів до захисту**

Готова прошита кваліфікаційна робота вкладається у картонну папку на зав'язках. На звороті обкладинки кваліфікаційної роботи вклеюється компакт-диск (СD), на якому записана робота; у папку вкладається переплетена кваліфікаційна робота та ілюстративний матеріал (3 ілюстрації для бакалаврських робіт; 6 ілюстрацій для магістерських робіт); відгук керівника; рецензія.

**Роздавальний матеріал.** Роздається членам екзаменаційної комісії (5 примірників). Випускник сам презентує свою роботу необхідними ілюстративними матеріалами. Обов'язковими у роздавальному матеріалі мають бути: титульний аркуш роботи, зміст, реферат, матеріали, що представляють зміст розділів та основні висновки.

**5.3. Вимоги до презентації.** Презентація – необхідна умова представлення результатів кваліфікаційної роботи. Слід пам'ятати, що випускник має представити результати своєї роботи за 10–13 хвилин, після чого починається дискусія та обговорення. Отже варто дотримуватися таких настанов:

– кваліфікаційна робота має бути представлена у формі ділової презентації, з використанням емблеми факультету і кафедри, у пастельній палітрі відтінків та мати не більше 15 слайдів;

– нумерація слайдів обов'язкова;

– титульний аркуш (вказати тему роботи, ПІБ автора, ПІБ керівника кваліфікаційної роботи, рік захисту);

– виокремити новизну;

– найвагоміші висновки та результати (можна подати за розділами, або за поставленими завданнями). Краще представити результати таблично-графічними/ інфографічними методами;

– не подавати об'єкт, предмет, мету… (цей матеріал представлений у роздавальному матеріалі);

– можна подати декілька ілюстративних матеріалів;

– подача тексту – лаконічно, тезами;

– обов'язковий заключний слайд.

*Увага! Кваліфікаційна робота передбачає розв'язання комплексу теоретичних та практичних завдань, характеризується проведенням прикладного дослідження, його теоретичного осмислення, апробацію та публікацію основних результатів у матеріалах конференцій, збірках наукових праць. Основні положення, результати та висновки мають бути отримані здобувачами особисто, з дотриманням вимог академічної доброчесності відповідно до ст. 42 Закону України* 

*«Про освіту». Зміст кваліфікаційної роботи має засвідчити високий рівень володіння здобувачем ОС «Бакалавр», ОС «Магістр» академічним письмом, логікою та аргументованістю викладу матеріалу, доведеністю фактів та критичних зауважень. Кваліфікаційна робота захищається публічно та оприлюднюється у репозитарії НАУ.* 

*Захист кваліфікаційної роботи є публічним. На ньому можуть бути присутні представники адміністрації факультету та університету, рідні, друзі здобувачів вищої освіти та усі зацікавлені особи.*

*УСПІХІВ! ТВОРЧОЇ НАСНАГИ!*

## **СПИСОК ВИКОРИСТАНИХ ДЖЕРЕЛ**

1. Закон України «Про освіту». Набуття чинності 28.09.2017. Поточна редакція 16.07.2019. База даних «Законодавство України». URL: <https://zakon.rada.gov.ua/laws/show/2145-19> (дата звернення: 28.01.2023).

2. ДСТУ 1.5:2015. «Правила розроблення, викладання та оформлення національних нормативних документів». Прийнято та надано чинності від 31.12.2015 за № 217 з 04.01.2016. Термін надання чинності від 29.08.2016 за №254 перенесено на 02.01.2017. Київ: ДП «УкрНДНЦ», 2016. 61 с. URL: [http://quality.nuph.edu.ua/wp-](http://quality.nuph.edu.ua/wp-content/uploads/2017/11/dstu_1_5_2015.pdf)

[content/uploads/2017/11/dstu\\_1\\_5\\_2015.pdf](http://quality.nuph.edu.ua/wp-content/uploads/2017/11/dstu_1_5_2015.pdf) (дата звернення: 11.03.2023).

3. ДСТУ 3008-2015 «Інформація та документація. Звіти у сфері науки і техніки. Структура та правила оформлення». Прийнято та надано чинності від 22.06.2015 за № 61 з 2017-07-01. Київ: ДП  $\alpha$ УкрНДНЦ», 2016. 26 с. URL: [http://www.knmu.kharkov.ua/attachments/3659\\_3008-2015.PDF](http://www.knmu.kharkov.ua/attachments/3659_3008-2015.PDF) (дата звернення: 21.02.2023).

4. ДСТУ 8302:2015. Інформація та документація. Бібліографічне посилання. Загальні положення та привила складання. Прийнято та надано чинності від 22.06.2015 за № 61 з 2016.07.01. Змінено дату чинності від 04.03. 2016 за № 65. Київ: ДП «УкрНДНЦ», 2016. 16 с. URL: [http://lib.pu.if.ua/files/dstu-8302-](http://lib.pu.if.ua/files/dstu-8302-2015.pdf) [2015.pdf](http://lib.pu.if.ua/files/dstu-8302-2015.pdf) (дата звернення: 01.04.2023).

5. ДК 003:10. Національний класифікатор України. Класифікатор професій стандарт. Прийнято та надано чинності 28.07.2010 за № 327 з 01.11.2010. Поточна редакція 29.12.2022. База даних «Законодавство України». URL: https://zakon.rada.gov.ua/rada/show/va327609-10#Text (дата звернення: 15.04.2023).

6. Дротянко Л. Г. Філософія наукового пізнання. Київ. Вид-во Національного авіаційного університету. «НАУ-друк», 2010. 224 с. URL: [file:///C:/Documents%20and%20Settings/%D0%98%D1%80%D](file:///C:/Documents%20and%20Settings/ÐÑÐ°/ÐÐ¾Ð¸%20Ð´Ð¾ÐºÑÐ¼ÐµÐ½ÑÑ/Downloads/Ð Ð¾Ð·Ð´ÑÐ»%204%20(5).pdf) [0%B0/%D0%9C%D0%BE%D0%B8%20%D0%B4%D0%BE%D0%B](file:///C:/Documents%20and%20Settings/ÐÑÐ°/ÐÐ¾Ð¸%20Ð´Ð¾ÐºÑÐ¼ÐµÐ½ÑÑ/Downloads/Ð Ð¾Ð·Ð´ÑÐ»%204%20(5).pdf) [A%D1%83%D0%BC%D0%B5%D0%BD%D1%82%D1%8B/Downloa](file:///C:/Documents%20and%20Settings/ÐÑÐ°/ÐÐ¾Ð¸%20Ð´Ð¾ÐºÑÐ¼ÐµÐ½ÑÑ/Downloads/Ð Ð¾Ð·Ð´ÑÐ»%204%20(5).pdf) [ds/%D0%A0%D0%BE%D0%B7%D0%B4%D1%96%D0%BB%204%](file:///C:/Documents%20and%20Settings/ÐÑÐ°/ÐÐ¾Ð¸%20Ð´Ð¾ÐºÑÐ¼ÐµÐ½ÑÑ/Downloads/Ð Ð¾Ð·Ð´ÑÐ»%204%20(5).pdf) [20\(5\).pdf](file:///C:/Documents%20and%20Settings/ÐÑÐ°/ÐÐ¾Ð¸%20Ð´Ð¾ÐºÑÐ¼ÐµÐ½ÑÑ/Downloads/Ð Ð¾Ð·Ð´ÑÐ»%204%20(5).pdf) (дата звернення: 02.05.2023).

7. Положення про дипломні роботи (проекти) випускників Національного авіаційного університету. Київ: НАУ, 2017. 63с. URL: [https://nau.edu.ua/site/variables/news/2017/12/%D0%9F%D0%B](https://nau.edu.ua/site/variables/news/2017/12/%D0%9F%D0%BE%D0%BB%D0%BE%D0%B6%D0%B5%D0%BD%D0%BD%D1%8F%20%D0%BF%D1%80%D0%BE%20%D0%B4%D0%B8%D0%BF%D0%BB%D0%BE%D0%BC%D0%BD%D1%96%20%D1%80%D0%BE%D0%B1%D0%BE%D1%82%D0%B8%202017.pdf) [E%D0%BB%D0%BE%D0%B6%D0%B5%D0%BD%D0%BD%D1%8](https://nau.edu.ua/site/variables/news/2017/12/%D0%9F%D0%BE%D0%BB%D0%BE%D0%B6%D0%B5%D0%BD%D0%BD%D1%8F%20%D0%BF%D1%80%D0%BE%20%D0%B4%D0%B8%D0%BF%D0%BB%D0%BE%D0%BC%D0%BD%D1%96%20%D1%80%D0%BE%D0%B1%D0%BE%D1%82%D0%B8%202017.pdf) [F%20%D0%BF%D1%80%D0%BE%20%D0%B4%D0%B8%D0%BF](https://nau.edu.ua/site/variables/news/2017/12/%D0%9F%D0%BE%D0%BB%D0%BE%D0%B6%D0%B5%D0%BD%D0%BD%D1%8F%20%D0%BF%D1%80%D0%BE%20%D0%B4%D0%B8%D0%BF%D0%BB%D0%BE%D0%BC%D0%BD%D1%96%20%D1%80%D0%BE%D0%B1%D0%BE%D1%82%D0%B8%202017.pdf) [%D0%BB%D0%BE%D0%BC%D0%BD%D1%96%20%D1%80%D0](https://nau.edu.ua/site/variables/news/2017/12/%D0%9F%D0%BE%D0%BB%D0%BE%D0%B6%D0%B5%D0%BD%D0%BD%D1%8F%20%D0%BF%D1%80%D0%BE%20%D0%B4%D0%B8%D0%BF%D0%BB%D0%BE%D0%BC%D0%BD%D1%96%20%D1%80%D0%BE%D0%B1%D0%BE%D1%82%D0%B8%202017.pdf) [%BE%D0%B1%D0%BE%D1%82%D0%B8%202017.pdf](https://nau.edu.ua/site/variables/news/2017/12/%D0%9F%D0%BE%D0%BB%D0%BE%D0%B6%D0%B5%D0%BD%D0%BD%D1%8F%20%D0%BF%D1%80%D0%BE%20%D0%B4%D0%B8%D0%BF%D0%BB%D0%BE%D0%BC%D0%BD%D1%96%20%D1%80%D0%BE%D0%B1%D0%BE%D1%82%D0%B8%202017.pdf) (дата звернення: 03.10.2023).

8. Положення про організацію освітнього процесу в Національному авіаційному університеті. Київ: НАУ, 2020. 36 с. URL: [https://nau.edu.ua/site/variables/news/2020/2%20%D0%9B%D1](https://nau.edu.ua/site/variables/news/2020/2%20%D0%9B%D1%8E%D1%82%D0%B8%D0%B9/2020.02.07%20%D0%9F%D0%BE%D0%BB%D0%BE%D0%B6%D0%B5%D0%BD%D0%BD%D1%8F%20%D0%BF%D1%80%D0%BE%20%D0%BE%D1%80%D0%B3%D0%B0%D0%BD%D1%96%D0%B7%D0%B0%D1%86%D1%96%D1%8E%20%D0%BE%D1%81%D0%B2%D1%96%D1%82%D0%BD%D1%8C%D0%BE%D0%B3%D0%BE%20%D0%BF%D1%80%D0%BE%D1%86%D0%B5%D1%81%D1%83%20%D0%B2%20%D0%9D%D0%90%D0%A3_2019.pdf) [%8E%D1%82%D0%B8%D0%B9/2020.02.07%20%D0%9F%D0%BE](https://nau.edu.ua/site/variables/news/2020/2%20%D0%9B%D1%8E%D1%82%D0%B8%D0%B9/2020.02.07%20%D0%9F%D0%BE%D0%BB%D0%BE%D0%B6%D0%B5%D0%BD%D0%BD%D1%8F%20%D0%BF%D1%80%D0%BE%20%D0%BE%D1%80%D0%B3%D0%B0%D0%BD%D1%96%D0%B7%D0%B0%D1%86%D1%96%D1%8E%20%D0%BE%D1%81%D0%B2%D1%96%D1%82%D0%BD%D1%8C%D0%BE%D0%B3%D0%BE%20%D0%BF%D1%80%D0%BE%D1%86%D0%B5%D1%81%D1%83%20%D0%B2%20%D0%9D%D0%90%D0%A3_2019.pdf) [%D0%BB%D0%BE%D0%B6%D0%B5%D0%BD%D0%BD%D1%8F](https://nau.edu.ua/site/variables/news/2020/2%20%D0%9B%D1%8E%D1%82%D0%B8%D0%B9/2020.02.07%20%D0%9F%D0%BE%D0%BB%D0%BE%D0%B6%D0%B5%D0%BD%D0%BD%D1%8F%20%D0%BF%D1%80%D0%BE%20%D0%BE%D1%80%D0%B3%D0%B0%D0%BD%D1%96%D0%B7%D0%B0%D1%86%D1%96%D1%8E%20%D0%BE%D1%81%D0%B2%D1%96%D1%82%D0%BD%D1%8C%D0%BE%D0%B3%D0%BE%20%D0%BF%D1%80%D0%BE%D1%86%D0%B5%D1%81%D1%83%20%D0%B2%20%D0%9D%D0%90%D0%A3_2019.pdf) [%20%D0%BF%D1%80%D0%BE%20%D0%BE%D1%80%D0%B3%](https://nau.edu.ua/site/variables/news/2020/2%20%D0%9B%D1%8E%D1%82%D0%B8%D0%B9/2020.02.07%20%D0%9F%D0%BE%D0%BB%D0%BE%D0%B6%D0%B5%D0%BD%D0%BD%D1%8F%20%D0%BF%D1%80%D0%BE%20%D0%BE%D1%80%D0%B3%D0%B0%D0%BD%D1%96%D0%B7%D0%B0%D1%86%D1%96%D1%8E%20%D0%BE%D1%81%D0%B2%D1%96%D1%82%D0%BD%D1%8C%D0%BE%D0%B3%D0%BE%20%D0%BF%D1%80%D0%BE%D1%86%D0%B5%D1%81%D1%83%20%D0%B2%20%D0%9D%D0%90%D0%A3_2019.pdf) [D0%B0%D0%BD%D1%96%D0%B7%D0%B0%D1%86%D1%96%D](https://nau.edu.ua/site/variables/news/2020/2%20%D0%9B%D1%8E%D1%82%D0%B8%D0%B9/2020.02.07%20%D0%9F%D0%BE%D0%BB%D0%BE%D0%B6%D0%B5%D0%BD%D0%BD%D1%8F%20%D0%BF%D1%80%D0%BE%20%D0%BE%D1%80%D0%B3%D0%B0%D0%BD%D1%96%D0%B7%D0%B0%D1%86%D1%96%D1%8E%20%D0%BE%D1%81%D0%B2%D1%96%D1%82%D0%BD%D1%8C%D0%BE%D0%B3%D0%BE%20%D0%BF%D1%80%D0%BE%D1%86%D0%B5%D1%81%D1%83%20%D0%B2%20%D0%9D%D0%90%D0%A3_2019.pdf) [1%8E%20%D0%BE%D1%81%D0%B2%D1%96%D1%82%D0%BD](https://nau.edu.ua/site/variables/news/2020/2%20%D0%9B%D1%8E%D1%82%D0%B8%D0%B9/2020.02.07%20%D0%9F%D0%BE%D0%BB%D0%BE%D0%B6%D0%B5%D0%BD%D0%BD%D1%8F%20%D0%BF%D1%80%D0%BE%20%D0%BE%D1%80%D0%B3%D0%B0%D0%BD%D1%96%D0%B7%D0%B0%D1%86%D1%96%D1%8E%20%D0%BE%D1%81%D0%B2%D1%96%D1%82%D0%BD%D1%8C%D0%BE%D0%B3%D0%BE%20%D0%BF%D1%80%D0%BE%D1%86%D0%B5%D1%81%D1%83%20%D0%B2%20%D0%9D%D0%90%D0%A3_2019.pdf) [%D1%8C%D0%BE%D0%B3%D0%BE%20%D0%BF%D1%80%D0](https://nau.edu.ua/site/variables/news/2020/2%20%D0%9B%D1%8E%D1%82%D0%B8%D0%B9/2020.02.07%20%D0%9F%D0%BE%D0%BB%D0%BE%D0%B6%D0%B5%D0%BD%D0%BD%D1%8F%20%D0%BF%D1%80%D0%BE%20%D0%BE%D1%80%D0%B3%D0%B0%D0%BD%D1%96%D0%B7%D0%B0%D1%86%D1%96%D1%8E%20%D0%BE%D1%81%D0%B2%D1%96%D1%82%D0%BD%D1%8C%D0%BE%D0%B3%D0%BE%20%D0%BF%D1%80%D0%BE%D1%86%D0%B5%D1%81%D1%83%20%D0%B2%20%D0%9D%D0%90%D0%A3_2019.pdf) [%BE%D1%86%D0%B5%D1%81%D1%83%20%D0%B2%20%D0%9](https://nau.edu.ua/site/variables/news/2020/2%20%D0%9B%D1%8E%D1%82%D0%B8%D0%B9/2020.02.07%20%D0%9F%D0%BE%D0%BB%D0%BE%D0%B6%D0%B5%D0%BD%D0%BD%D1%8F%20%D0%BF%D1%80%D0%BE%20%D0%BE%D1%80%D0%B3%D0%B0%D0%BD%D1%96%D0%B7%D0%B0%D1%86%D1%96%D1%8E%20%D0%BE%D1%81%D0%B2%D1%96%D1%82%D0%BD%D1%8C%D0%BE%D0%B3%D0%BE%20%D0%BF%D1%80%D0%BE%D1%86%D0%B5%D1%81%D1%83%20%D0%B2%20%D0%9D%D0%90%D0%A3_2019.pdf) [D%D0%90%D0%A3\\_2019.pdf](https://nau.edu.ua/site/variables/news/2020/2%20%D0%9B%D1%8E%D1%82%D0%B8%D0%B9/2020.02.07%20%D0%9F%D0%BE%D0%BB%D0%BE%D0%B6%D0%B5%D0%BD%D0%BD%D1%8F%20%D0%BF%D1%80%D0%BE%20%D0%BE%D1%80%D0%B3%D0%B0%D0%BD%D1%96%D0%B7%D0%B0%D1%86%D1%96%D1%8E%20%D0%BE%D1%81%D0%B2%D1%96%D1%82%D0%BD%D1%8C%D0%BE%D0%B3%D0%BE%20%D0%BF%D1%80%D0%BE%D1%86%D0%B5%D1%81%D1%83%20%D0%B2%20%D0%9D%D0%90%D0%A3_2019.pdf) (дата звернення: 03.01.2023).

9. Положення про організацію та проведення поточного та стрового контролю. Київ: НАУ, 2020. 31 с. URL: семестрового контролю. Київ: НАУ, 2020. 31 с. URL: [https://nau.edu.ua/site/variables/news/2020/2%20%D0%9B%D1%8E%](https://nau.edu.ua/site/variables/news/2020/2%20%D0%9B%D1%8E%D1%82%D0%B8%D0%B9/2020.02.07%20%D0%9F%D0%BE%D0%BB%D0%BE%D0%B6%D0%B5%D0%BD%D0%BD%D1%8F%20%D0%BF%D1%80%D0%BE%20%D0%BE%D1%80%D0%B3%D0%B0%D0%BD%D1%96%D0%B7%D0%B0%D1%86%D1%96%D1%8E%20%D0%BE%D1%81%D0%B2%D1%96%D1%82%D0%BD%D1%8C%D0%BE%D0%B3%D0%BE%20%D0%BF%D1%80%D0%BE%D1%86%D0%B5%D1%81%D1%83%20%D0%B2%20%D0%9D%D0%90%D0%A3_2019.pdf) [D1%82%D0%B8%D0%B9/2020.02.07%20%D0%9F%D0%BE%D0%](https://nau.edu.ua/site/variables/news/2020/2%20%D0%9B%D1%8E%D1%82%D0%B8%D0%B9/2020.02.07%20%D0%9F%D0%BE%D0%BB%D0%BE%D0%B6%D0%B5%D0%BD%D0%BD%D1%8F%20%D0%BF%D1%80%D0%BE%20%D0%BE%D1%80%D0%B3%D0%B0%D0%BD%D1%96%D0%B7%D0%B0%D1%86%D1%96%D1%8E%20%D0%BE%D1%81%D0%B2%D1%96%D1%82%D0%BD%D1%8C%D0%BE%D0%B3%D0%BE%20%D0%BF%D1%80%D0%BE%D1%86%D0%B5%D1%81%D1%83%20%D0%B2%20%D0%9D%D0%90%D0%A3_2019.pdf) [BB%D0%BE%D0%B6%D0%B5%D0%BD%D0%BD%D1%8F%20%](https://nau.edu.ua/site/variables/news/2020/2%20%D0%9B%D1%8E%D1%82%D0%B8%D0%B9/2020.02.07%20%D0%9F%D0%BE%D0%BB%D0%BE%D0%B6%D0%B5%D0%BD%D0%BD%D1%8F%20%D0%BF%D1%80%D0%BE%20%D0%BE%D1%80%D0%B3%D0%B0%D0%BD%D1%96%D0%B7%D0%B0%D1%86%D1%96%D1%8E%20%D0%BE%D1%81%D0%B2%D1%96%D1%82%D0%BD%D1%8C%D0%BE%D0%B3%D0%BE%20%D0%BF%D1%80%D0%BE%D1%86%D0%B5%D1%81%D1%83%20%D0%B2%20%D0%9D%D0%90%D0%A3_2019.pdf) [D0%BF%D1%80%D0%BE%20%D0%BE%D1%80%D0%B3%D0%B](https://nau.edu.ua/site/variables/news/2020/2%20%D0%9B%D1%8E%D1%82%D0%B8%D0%B9/2020.02.07%20%D0%9F%D0%BE%D0%BB%D0%BE%D0%B6%D0%B5%D0%BD%D0%BD%D1%8F%20%D0%BF%D1%80%D0%BE%20%D0%BE%D1%80%D0%B3%D0%B0%D0%BD%D1%96%D0%B7%D0%B0%D1%86%D1%96%D1%8E%20%D0%BE%D1%81%D0%B2%D1%96%D1%82%D0%BD%D1%8C%D0%BE%D0%B3%D0%BE%20%D0%BF%D1%80%D0%BE%D1%86%D0%B5%D1%81%D1%83%20%D0%B2%20%D0%9D%D0%90%D0%A3_2019.pdf) [0%D0%BD%D1%96%D0%B7%D0%B0%D1%86%D1%96%D1%8E](https://nau.edu.ua/site/variables/news/2020/2%20%D0%9B%D1%8E%D1%82%D0%B8%D0%B9/2020.02.07%20%D0%9F%D0%BE%D0%BB%D0%BE%D0%B6%D0%B5%D0%BD%D0%BD%D1%8F%20%D0%BF%D1%80%D0%BE%20%D0%BE%D1%80%D0%B3%D0%B0%D0%BD%D1%96%D0%B7%D0%B0%D1%86%D1%96%D1%8E%20%D0%BE%D1%81%D0%B2%D1%96%D1%82%D0%BD%D1%8C%D0%BE%D0%B3%D0%BE%20%D0%BF%D1%80%D0%BE%D1%86%D0%B5%D1%81%D1%83%20%D0%B2%20%D0%9D%D0%90%D0%A3_2019.pdf) [%20%D0%BE%D1%81%D0%B2%D1%96%D1%82%D0%BD%D1%](https://nau.edu.ua/site/variables/news/2020/2%20%D0%9B%D1%8E%D1%82%D0%B8%D0%B9/2020.02.07%20%D0%9F%D0%BE%D0%BB%D0%BE%D0%B6%D0%B5%D0%BD%D0%BD%D1%8F%20%D0%BF%D1%80%D0%BE%20%D0%BE%D1%80%D0%B3%D0%B0%D0%BD%D1%96%D0%B7%D0%B0%D1%86%D1%96%D1%8E%20%D0%BE%D1%81%D0%B2%D1%96%D1%82%D0%BD%D1%8C%D0%BE%D0%B3%D0%BE%20%D0%BF%D1%80%D0%BE%D1%86%D0%B5%D1%81%D1%83%20%D0%B2%20%D0%9D%D0%90%D0%A3_2019.pdf) [8C%D0%BE%D0%B3%D0%BE%20%D0%BF%D1%80%D0%BE%D](https://nau.edu.ua/site/variables/news/2020/2%20%D0%9B%D1%8E%D1%82%D0%B8%D0%B9/2020.02.07%20%D0%9F%D0%BE%D0%BB%D0%BE%D0%B6%D0%B5%D0%BD%D0%BD%D1%8F%20%D0%BF%D1%80%D0%BE%20%D0%BE%D1%80%D0%B3%D0%B0%D0%BD%D1%96%D0%B7%D0%B0%D1%86%D1%96%D1%8E%20%D0%BE%D1%81%D0%B2%D1%96%D1%82%D0%BD%D1%8C%D0%BE%D0%B3%D0%BE%20%D0%BF%D1%80%D0%BE%D1%86%D0%B5%D1%81%D1%83%20%D0%B2%20%D0%9D%D0%90%D0%A3_2019.pdf) [1%86%D0%B5%D1%81%D1%83%20%D0%B2%20%D0%9D%D0%](https://nau.edu.ua/site/variables/news/2020/2%20%D0%9B%D1%8E%D1%82%D0%B8%D0%B9/2020.02.07%20%D0%9F%D0%BE%D0%BB%D0%BE%D0%B6%D0%B5%D0%BD%D0%BD%D1%8F%20%D0%BF%D1%80%D0%BE%20%D0%BE%D1%80%D0%B3%D0%B0%D0%BD%D1%96%D0%B7%D0%B0%D1%86%D1%96%D1%8E%20%D0%BE%D1%81%D0%B2%D1%96%D1%82%D0%BD%D1%8C%D0%BE%D0%B3%D0%BE%20%D0%BF%D1%80%D0%BE%D1%86%D0%B5%D1%81%D1%83%20%D0%B2%20%D0%9D%D0%90%D0%A3_2019.pdf) [90%D0%A3\\_2019.pdf](https://nau.edu.ua/site/variables/news/2020/2%20%D0%9B%D1%8E%D1%82%D0%B8%D0%B9/2020.02.07%20%D0%9F%D0%BE%D0%BB%D0%BE%D0%B6%D0%B5%D0%BD%D0%BD%D1%8F%20%D0%BF%D1%80%D0%BE%20%D0%BE%D1%80%D0%B3%D0%B0%D0%BD%D1%96%D0%B7%D0%B0%D1%86%D1%96%D1%8E%20%D0%BE%D1%81%D0%B2%D1%96%D1%82%D0%BD%D1%8C%D0%BE%D0%B3%D0%BE%20%D0%BF%D1%80%D0%BE%D1%86%D0%B5%D1%81%D1%83%20%D0%B2%20%D0%9D%D0%90%D0%A3_2019.pdf) (дата звернення: 05.02.2023)

# **ДОДАТКИ**

## ДОДАТОК А **ЗРАЗОК ОФОРМЛЕННЯ ТИТУЛЬНОГО АРКУША**

# МІНІСТЕРСТВО ОСВІТИ І НАУКИ УКРАЇНИ НАЦІОНАЛЬНИЙ АВІАЦІЙНИЙ УНІВЕРСИТЕТ ФАКУЛЬТЕТ ЛІНГВІСТИКИ ТА СОЦІАЛЬНИХ КОМУНІКАЦІЙ КАФЕДРА ІСТОРІЇ ТА ДОКУМЕНТОЗНАВСТВА

ДОПУСТИТИ ДО ЗАХИСТУ Завідувач випускової кафедри \_\_\_\_\_\_\_\_\_\_\_\_\_ (І. І. Тюрменко) «  $\rightarrow$  202 p.

# **КВАЛІФІКАЦІЙНА РОБОТА (ПОЯСНЮВАЛЬНА ЗАПИСКА)**

# ЗДОБУВАЧА ВИЩОЇ ОСВІТИ ОС «БАКАЛАВР» /ОС «МАГІСТР»

Тема: «Документаційний супровід діяльності ТОВ «Гюнсел»

Виконавець: здобувач вищої освіти ДК-621 Петренко Петро Петрович

Керівник: кандидат історичних наук, доцент Іваненко Іван Іванович (освітній ступінь вчене звання ПІБ)

Нормоконтролер: кандидат історичних наук, доцент Іваненко Іван Іванович

(підпис)

\_\_\_\_\_\_\_\_\_\_\_\_\_\_\_\_\_\_\_\_\_\_\_\_

Київ 2023

## ДОДАТОК Б **ЗРАЗОК ОФОРМЛЕННЯ ТИТУЛЬНОЇ СТОРІНКИ КУРСОВОЇ РОБОТИ / КУРСОВОГО ПРОЄКТУ**

МІНІСТЕРСТВО ОСВІТИ І НАУКИ УКРАЇНИ НАЦІОНАЛЬНИЙ АВІАЦІЙНИЙ УНІВЕРСИТЕТ ФАКУЛЬТЕТ ЛІНГВІСТИКИ ТА СОЦІАЛЬНИХ КОМУНІКАЦІЙ КАФЕДРА ІСТОРІЇ ТА ДОКУМЕНТОЗНАВСТВА

## **КУРСОВА РОБОТА / КУРСОВИЙ ПРОЄКТ**

ЗДОБУВАЧА ВИЩОЇ ОСВІТИ ОС «БАКАЛАВР»/ОС «МАГІСТР»

> ДОПУСТИТИ ДО ЗАХИСТУ Керівник курсового проєкту/ курсової роботи  $(III)$ (підпис) « $\rightarrow$  202 p.

Тема: «Технології інформаційного менеджменту»

Виконавець: здобувач вищої освіти ДК-421 Іваненко Іван Іванович

Керівник: доктор історичних наук, професор Петренко Петро Петрович

(підпис)

\_\_\_\_\_\_\_\_\_\_\_\_\_\_\_\_\_\_\_\_\_\_\_

Київ 2023

## ДОДАТОК В **ЗРАЗОК ОФОРМЛЕННЯ ЗАВДАННЯ НА ВИКОНАННЯ КВАЛІФІКАЦІЙНОЇ РОБОТИ**

## **НАЦІОНАЛЬНИЙ АВІАЦІЙНИЙ УНІВЕРСИТЕТ**

Факультет лінгвістики та соціальних комунікацій

Кафедра історії та документознавства

Галузь знань – 02 «Культура і мистецтво»

Спеціальність – 029 «Інформаційна, бібліотечна та архівна справа»

Освітньо-професійна програма «Документознавство та інформаційна діяльність» /

Освітньо-професійна програма «Інформаційна аналітика та соціальні комунікації»

ЗАТВЕРДЖУЮ

Завідувач кафедри

 $\overline{\phantom{a}}$  ( $\Pi$ IIIE) (підпис)

 $\frac{1}{202}$  p.

# **ЗАВДАННЯ**

#### **на виконання кваліфікаційної роботи**

Іваненка Івана Івановича

1. Тема кваліфікаційної роботи

\_\_\_\_\_\_\_\_\_\_\_\_\_\_\_\_\_\_\_\_\_\_\_\_\_\_\_\_\_\_\_\_\_\_\_\_\_\_\_\_\_\_\_\_\_\_\_\_\_\_\_\_ затверджена наказом ректора від  $\langle \psi \rangle$  202 р. № 2. Термін виконання роботи:  $3 \leftarrow \rightarrow \text{no} \leftarrow \rightarrow$ 

3. Вихідні дані до роботи: робота складається зі вступу, трьох розділів, висновків, списку використаних джерел і додатків загальним обсягом 100 сторінок, з них обсяг основного тексту – 90 сторінок, список використаних джерел нараховує 83 позиції.

4. Зміст пояснювальної записки: Вступ. Розділ 1. Аналіз джерел та методи дослідження. Розділ 2. Характеристика документації офісного походження ТОВ «Гюнсел». Розділ 3. Особливості документаційного супроводу діяльності ТОВ «Гюнсел». Висновки. Список використаних джерел. Додатки.

5. Перелік обов'язкового ілюстративного матеріалу: скріншот головної сторінки вебсайту ТОВ «Гюнсел»; інфографіка «Структура центрального офісу ТОВ «Гюнсел», схема руху документів у ТОВ «Гюнсел»; інфографіка «Джерельна база кваліфікаційної роботи» (поточні архіви); інфографіка «SWOTаналіз ТОВ «Гюнсел»; скріншот сторінки ТОВ «Гюнсел» у мережі «Інстаграм», таблиця та діаграма «Обсяг вхідних, вихідних і внутрішніх документів у ТОВ «Гюнсел» за квартал».

#### 6. Календарний план-графік

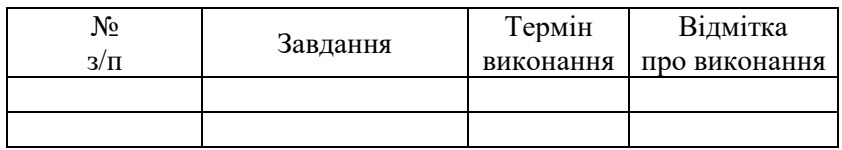

#### 7. Консультанти з окремих розділів

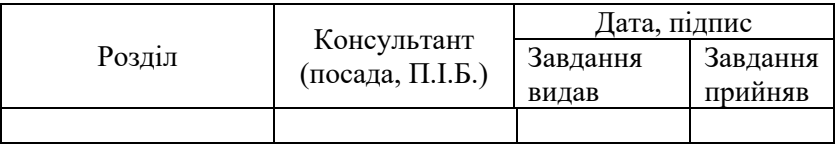

8. Дата видачі завдання: « »\_\_\_\_\_\_\_\_\_\_\_\_202\_ р.

Керівник кваліфікаційної роботи \_\_\_\_\_\_\_\_\_\_\_\_\_\_\_П. П. Петренко (підпис керівника)

(підпис керівника)

Завдання прийняв до виконання (підпис випускника) I. I. Іваненко

## ДОДАТОК Г **ЗРАЗОК ОФОРМЛЕННЯ РЕЦЕНЗІЇ НА КВАЛІФІКАЦІЙНУ РОБОТУ**

# **НАЦІОНАЛЬНИЙ АВІАЦІЙНИЙ УНІВЕРСИТЕТ** ФАКУЛЬТЕТ ЛІНГВІСТИКИ ТА СОЦІАЛЬНИХ КОМУНІКАЦІЙ КАФЕДРА \_\_\_\_\_\_\_\_\_\_\_\_\_\_\_\_\_\_

## **РЕЦЕНЗІЯ**

на кваліфікаційну роботу «Технології формування позитивного іміджу установи» здобувача вищої освіти ОС «Бакалавр»/ОС «Магістр» спеціальності 029 «Інформаційна, бібліотечна та архівна справа» освітньо-професійної програми «Документознавство та інформаційна діяльність» / або «Інформаційна аналітика та соціальні комунікації» Іванова Івана Івановича

## *Текст рецензії*

У рецензії має бути зроблений висновок щодо можливості присвоєння здобувачу вищої освіти освітньої та професійної кваліфікації: «професіонал у галузі інформації та інформаційний аналітик», «документознавець» ОС «Магістр» спеціальності 029 «Інформаційна, бібліотечна, архівна справа» освітньо-професійної програми «Документознавство та інформаційна діяльність».

*Увага! Підпис здобувача у рубриці «З рецензією ознайомлений» обов'язковий***.**

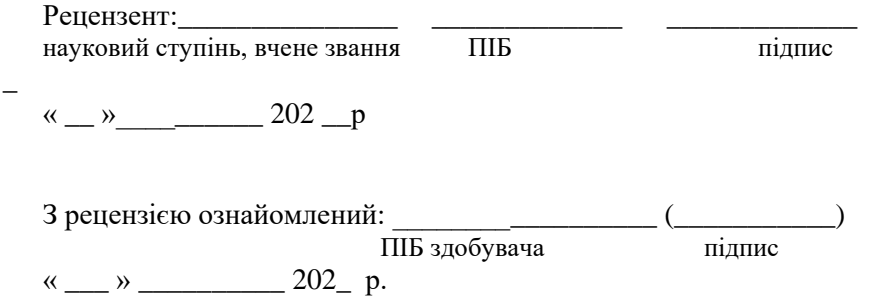

## ДОДАТОК Д **ЗРАЗОК ОФОРМЛЕННЯ РЕФЕРАТУ КВАЛІФІКАЦІЙНОЇ РОБОТИ**

#### **РЕФЕРАТ**

Пояснювальна записка до кваліфікаційної роботи ОС «Магістр» на тему: «Електронні державні послуги в Україні»: 105 сторінок, 4 таблиці, 10 ілюстрацій, 125 використаних джерел, 20 додатків.

ДЕРЖАВНА ПОСЛУГА, АДМІНІСТРАТИВНА ПОСЛУГА, ЕЛЕКТРОННА ДЕРЖАВНА ПОСЛУГА, ВЕБПОРТАЛ, ВЕБСАЙТ, УРЯДОВИЙ ПОРТАЛ, ЦЕНТР НАДАННЯ АДМІНІСТРАТИВНИХ ПОСЛУГ.

Об'єкт дослідження – електронне урядування в Україні.

Предмет дослідження **–** електронні державні послуги, їх види, особливості надання та області застосування в Україні.

Мета дипломної роботи полягає у встановленні класифікації електронних державних послуг та способів їх надання.

Методи дослідження. У роботі використані загальнонаукові методи: методи аналізу та синтезу, описовий метод, метод спостереження, порівняння, узагальнення, бібліографічний метод та конкретно-наукові методи: метод моніторингу та контентаналізу.

У кваліфікаційній роботі вперше узагальнено досвід впровадження електронних державних послуг в органах виконавчої влади та архівних установах на початковому етапі їх становлення; розвинені положення щодо шляхів удосконалення електронних державних послуг; вперше введено до обігу первинний матеріал з вебпорталів, вебсайтів та соціальних мереж.

Виявлено, що державні послуги є одним із основних засобів регулювання відносин між державою і громадянами, забезпечення їх прав, свобод і обов'язків. З'ясовано, що використання інформаційних технологій і мережі «Інтернет» дозволяє значною мірою підвищити ефективність взаємодії громадян із державою при отриманні послуг. Надання публічних послуг в електронній формі, засновано, в першу чергу, на можливості надання послуг через спеціально створені центри (пункти) надання послуг, центри інформаційного обслуговування населення, портали надання державних послуг, які працюють за принципом «єдиного вікна».

Практичне значення одержаних результатів полягає в тому, що висновки, пропозиції та рекомендації, сформульовані в роботі можуть бути використанні, як у практичній площині, так і в подальших наукових пошуках.

Аналіз кваліфікаційного дослідження показав, що потребують подальшого розвитку проблеми дотичні до об'єкта магістерського дослідження, а саме розробка єдиної структури створення Єдиного вебпорталу. Побудова такого електронного уряду України передбачає використання різних програмам, зокрема, електронний паспорт громадян, електронний реєстр виборців, електронний реєстр підприємств.

## *Навчальне видання*

# ІНФОРМАЦІЙНА, БІБЛІОТЕЧНА ТА АРХІВНА СПРАВА Методичні рекомендації до виконання курсових проєктів /курсових та кваліфікаційних робіт для здобувачів вищої освіти ОС «Бакалавр», ОС «Магістр» спеціальності 029 «Інформаційна, бібліотечна та архівна справа»

## Укладач ТЮРМЕНКО Ірина Іванівна